# **МИНИСТЕРСТВО НАУКИ И ВЫСШЕГО ОБРАЗОВАНИЯ РОССИЙСКОЙ ФЕДЕРАЦИИ**

### **Федеральное государственное бюджетное образовательное учреждение высшего образования**

«ТОМСКИЙ ГОСУДАРСТВЕННЫЙ УНИВЕРСИТЕТ СИСТЕМ УПРАВЛЕНИЯ И РАДИОЭЛЕКТРОНИКИ» (ТУСУР)

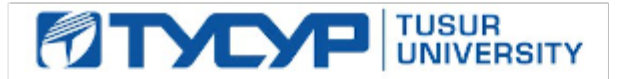

# УТВЕРЖДАЮ

Проректор по учебной работе

Документ подписан электронной подписью<br>Сертификат: a1119608-cdff-4455-b54e-5235117c185c Владелец: Сенченко Павел Васильевич Действителен: с 17.09.2019 по 16.09.2024

### РАБОЧАЯ ПРОГРАММА ДИСЦИПЛИНЫ

#### **Управление изменениями и релизами программных систем**

Уровень образования: **высшее образование - магистратура** Направление подготовки / специальность: **38.04.05 Бизнес-информатика** Направленность (профиль) / специализация: **Предпринимательство и организация бизнеса в сфере информационных технологий**  Форма обучения: **очная** Факультет: **ФСУ, Факультет систем управления** Кафедра: **АОИ, Кафедра автоматизации обработки информации** Курс: **1** Семестр: **2** Учебный план набора 2020 года

#### Распределение рабочего времени

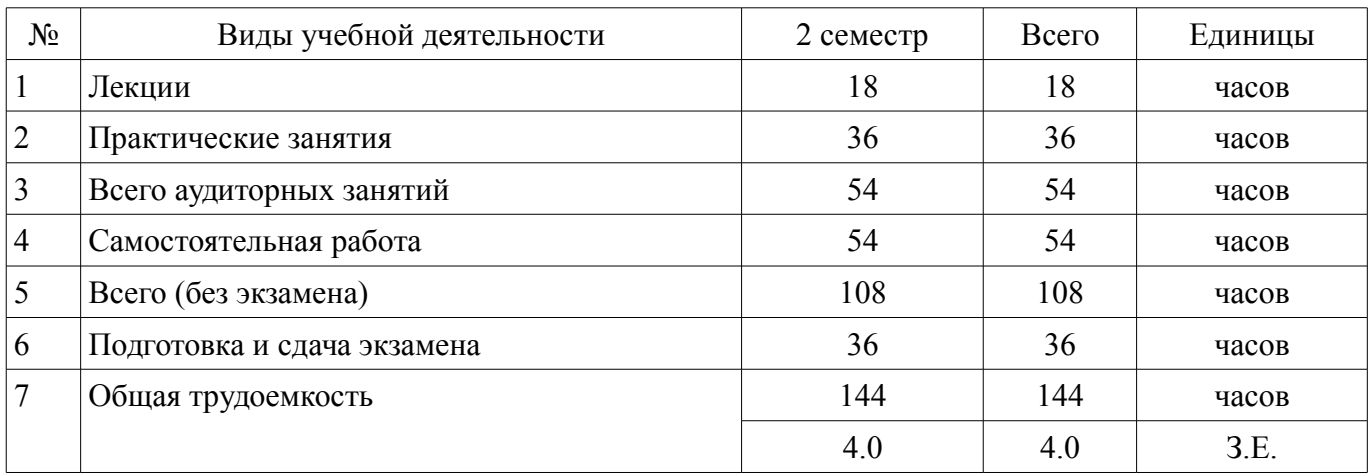

Экзамен: 2 семестр

Томск

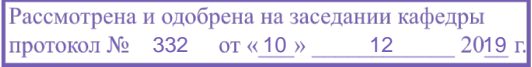

### ЛИСТ СОГЛАСОВАНИЯ

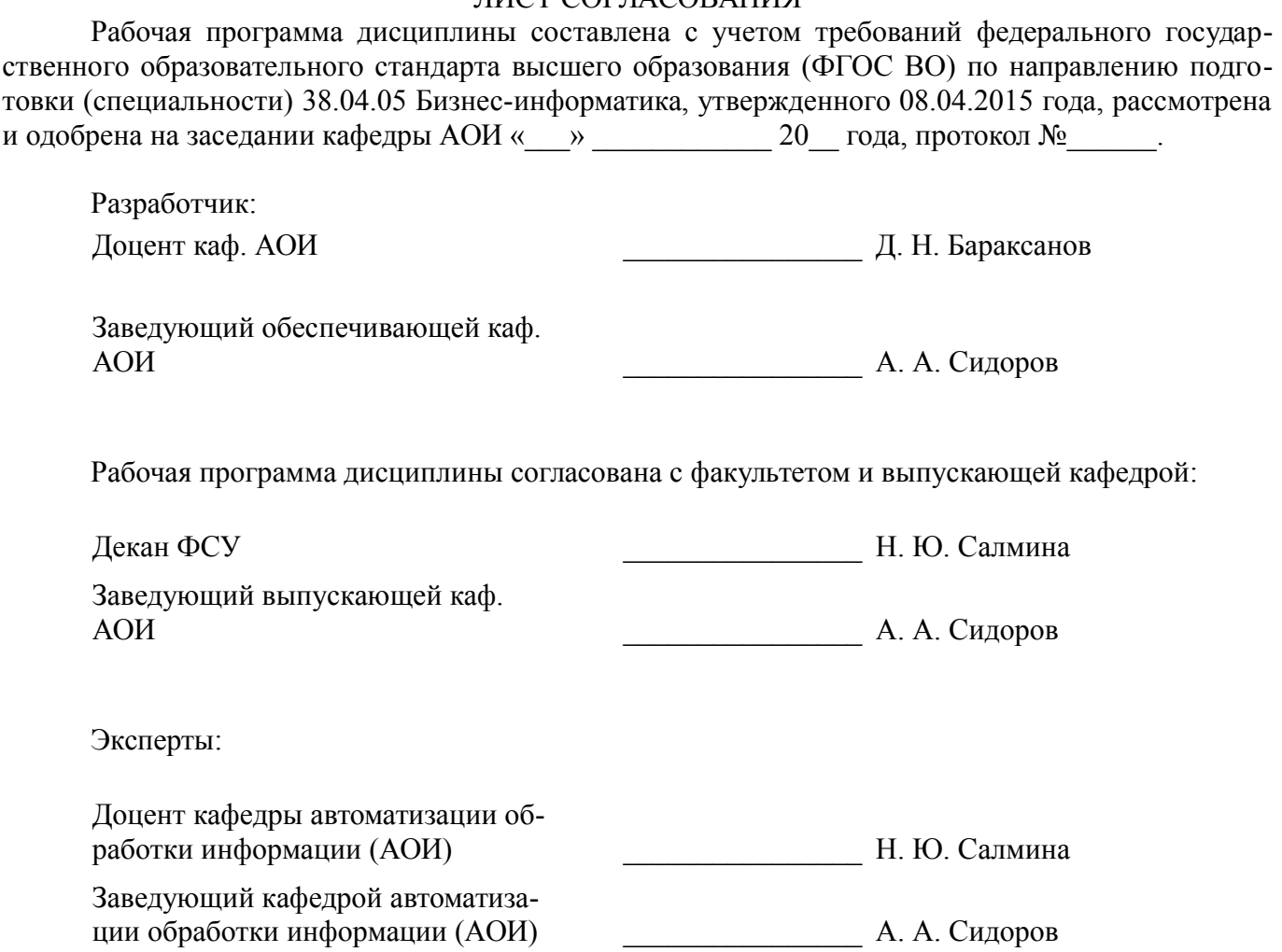

### 1. Цели и задачи дисциплины

#### 1.1. Цели дисциплины

формирование у студентов профессиональных знаний по организации процессов управления релизами и изменениями программных продуктов и практических навыков использования современных инструментов непрерывной интеграции

#### 1.2. Задачи дисциплины

формирование у студентов знаний о методологиях управления релизами и изменениями, основных аспектах организации конвейера и управления процессом непрерывной интеграции;

получение практических навыков использования использования современных инструментов, обеспечивающих этапы непрерывной интеграции программных продуктов и автоматизацию этого процесса

### 2. Место дисциплины в структуре ОПОП

Дисциплина «Управление изменениями и релизами программных систем» (Б1.В.ДВ.3.2) относится к блоку 1 (вариативная часть).

Предшествующими дисциплинами, формирующими начальные знания, являются: Управление требованиями.

Последующими дисциплинами являются: Верификация программного обеспечения. Планирование и организация вывода программного продукта на рынок.

### 3. Требования к результатам освоения дисциплины

Процесс изучения дисциплины направлен на формирование следующих компетенций:

ПК-1 способностью готовить аналитические материалы для оценки мероприятий и выработки стратегических решений в области ИКТ:

ПК-8 способностью проектировать архитектуру предприятия;

В результате изучения дисциплины обучающийся должен:

знать основные методологии управления релизами и изменениями программных пролуктов: основы методологии непрерывной интеграции: задачи, преимущества и недостатки автоматизации различных этапов непрерывной интеграции

уметь использовать современные инструменты поддержки управления релизами и изменениями; проектировать и управлять процессами непрерывной интеграции

владеть инструментами автоматизации этапов непрерывной интеграции и релизного процесса

### 4. Объем дисциплины и виды учебной работы

Общая трудоемкость дисциплины составляет 4.0 зачетных единицы и представлена в табли-IIe 4.1.

Таблина 4 1 – Трудоемкость лисниплины

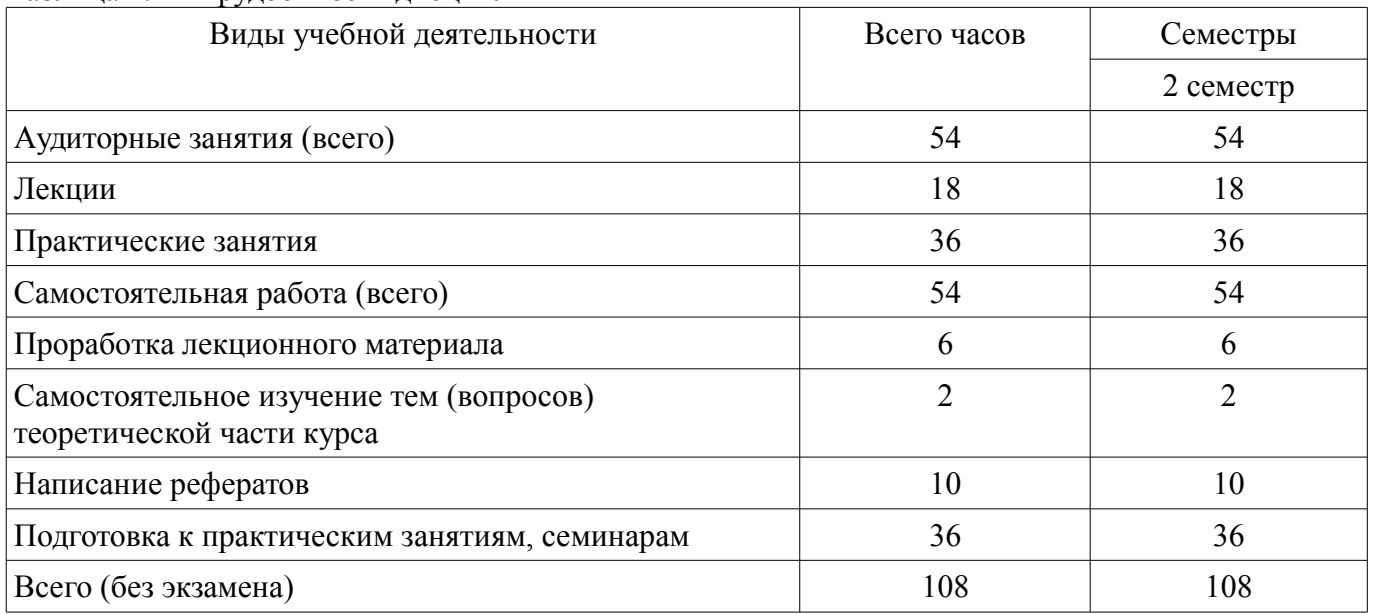

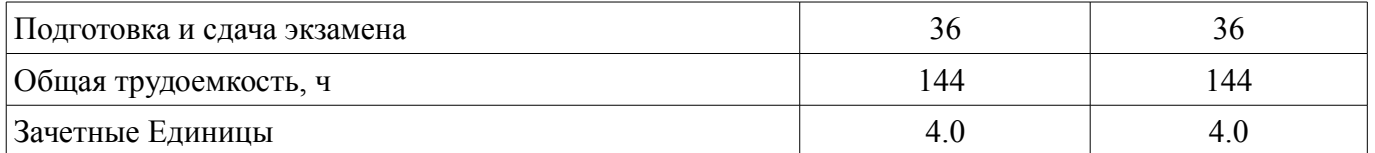

### **5. Содержание дисциплины**

### **5.1. Разделы дисциплины и виды занятий**

Разделы дисциплины и виды занятий приведены в таблице 5.1.

Таблица 5.1 – Разделы дисциплины и виды занятий

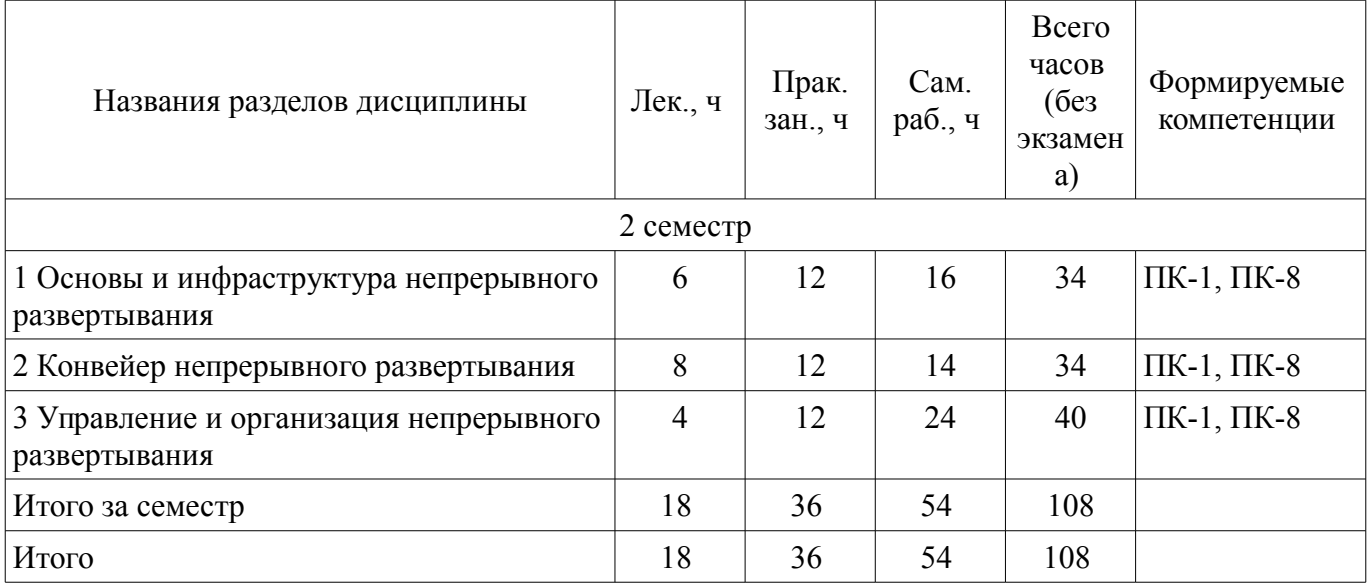

### **5.2. Содержание разделов дисциплины (по лекциям)**

Содержание разделов дисциплин (по лекциям) приведено в таблице 5.2. Таблица 5.2 – Содержание разделов дисциплин (по лекциям)

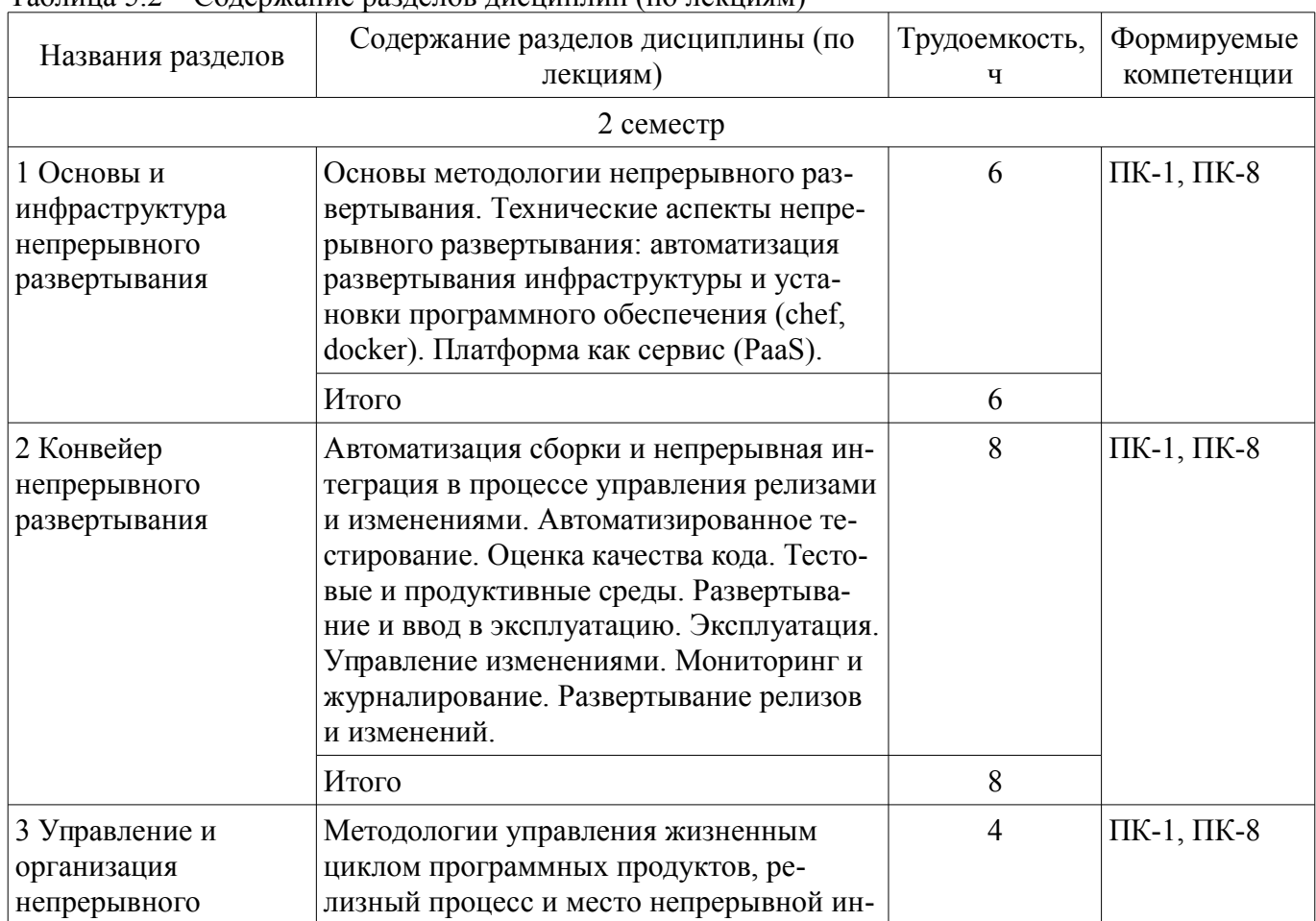

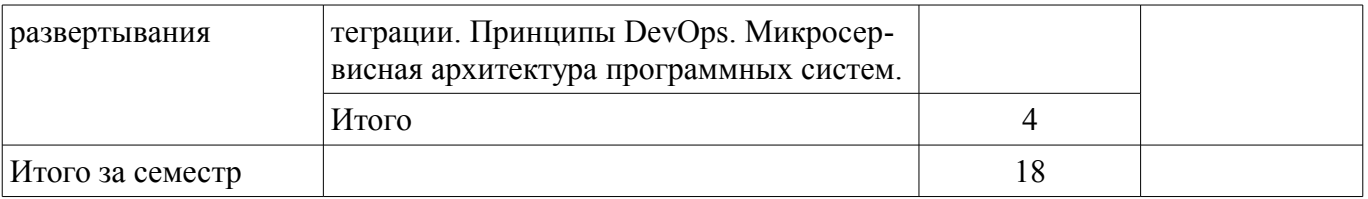

### **5.3. Разделы дисциплины и междисциплинарные связи с обеспечивающими (предыдущими) и обеспечиваемыми (последующими) дисциплинами**

Разделы дисциплины и междисциплинарные связи с обеспечивающими (предыдущими) и обеспечиваемыми (последующими) дисциплинами представлены в таблице 5.3. Таблица 5.3 – Разделы дисциплины и междисциплинарные связи

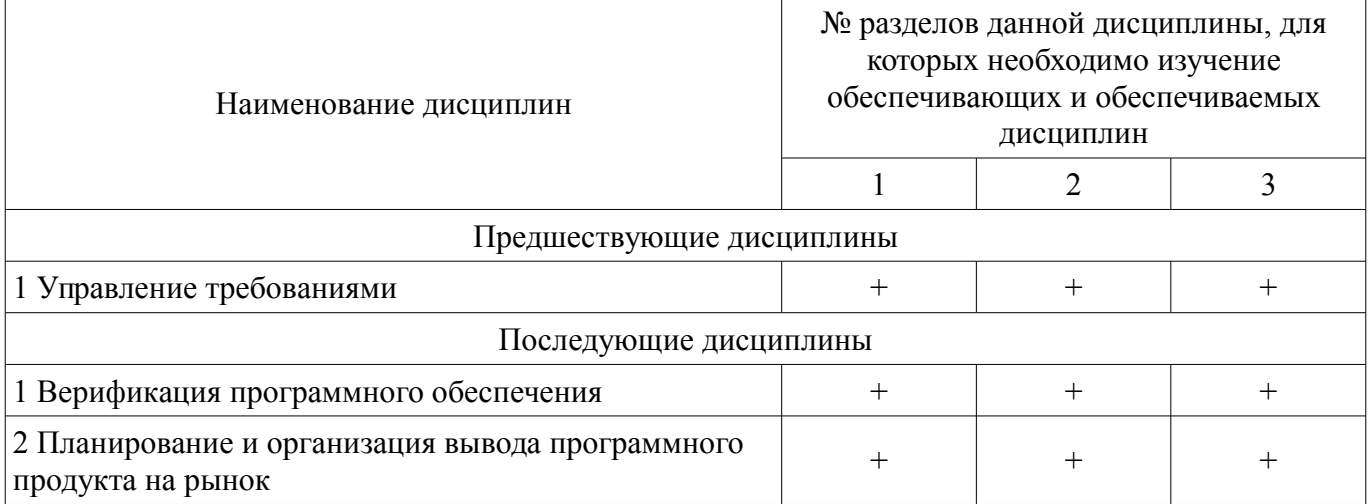

### **5.4. Соответствие компетенций, формируемых при изучении дисциплины, и видов занятий**

Соответствие компетенций, формируемых при изучении дисциплины, и видов занятий представлено в таблице 5.4.

Таблица 5.4 – Соответствие компетенций, формируемых при изучении дисциплины, и видов занятий

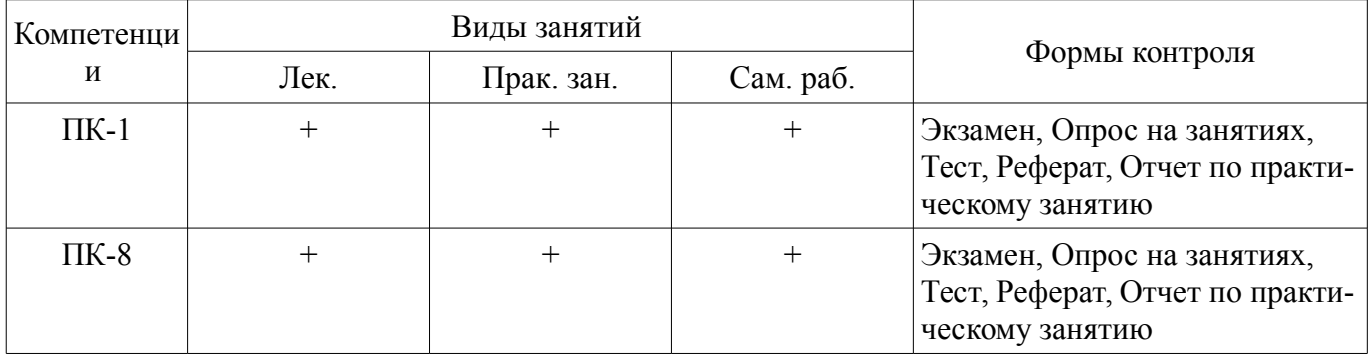

### **6. Интерактивные методы и формы организации обучения**

Не предусмотрено РУП.

### **7. Лабораторные работы**

Не предусмотрено РУП.

### **8. Практические занятия (семинары)**

Наименование практических занятий (семинаров) приведено в таблице 8.1. Таблица 8.1 – Наименование практических занятий (семинаров)

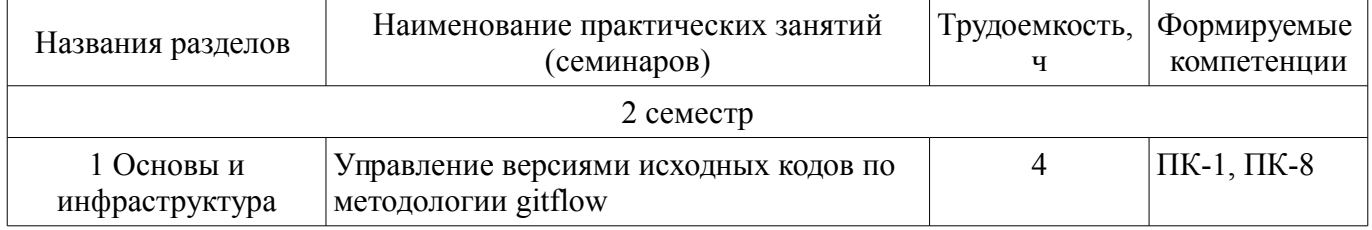

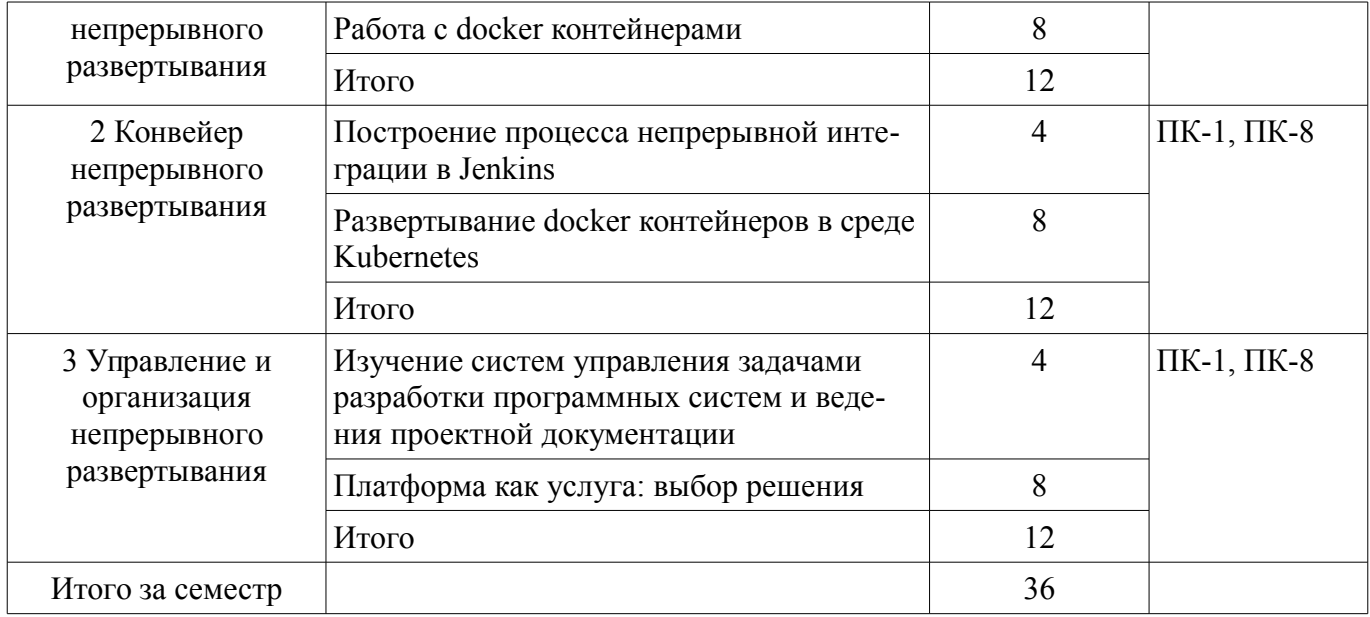

# **9. Самостоятельная работа**

Виды самостоятельной работы, трудоемкость и формируемые компетенции представлены в таблице 9.1.

Таблица 9.1 – Виды самостоятельной работы, трудоемкость и формируемые компетенции

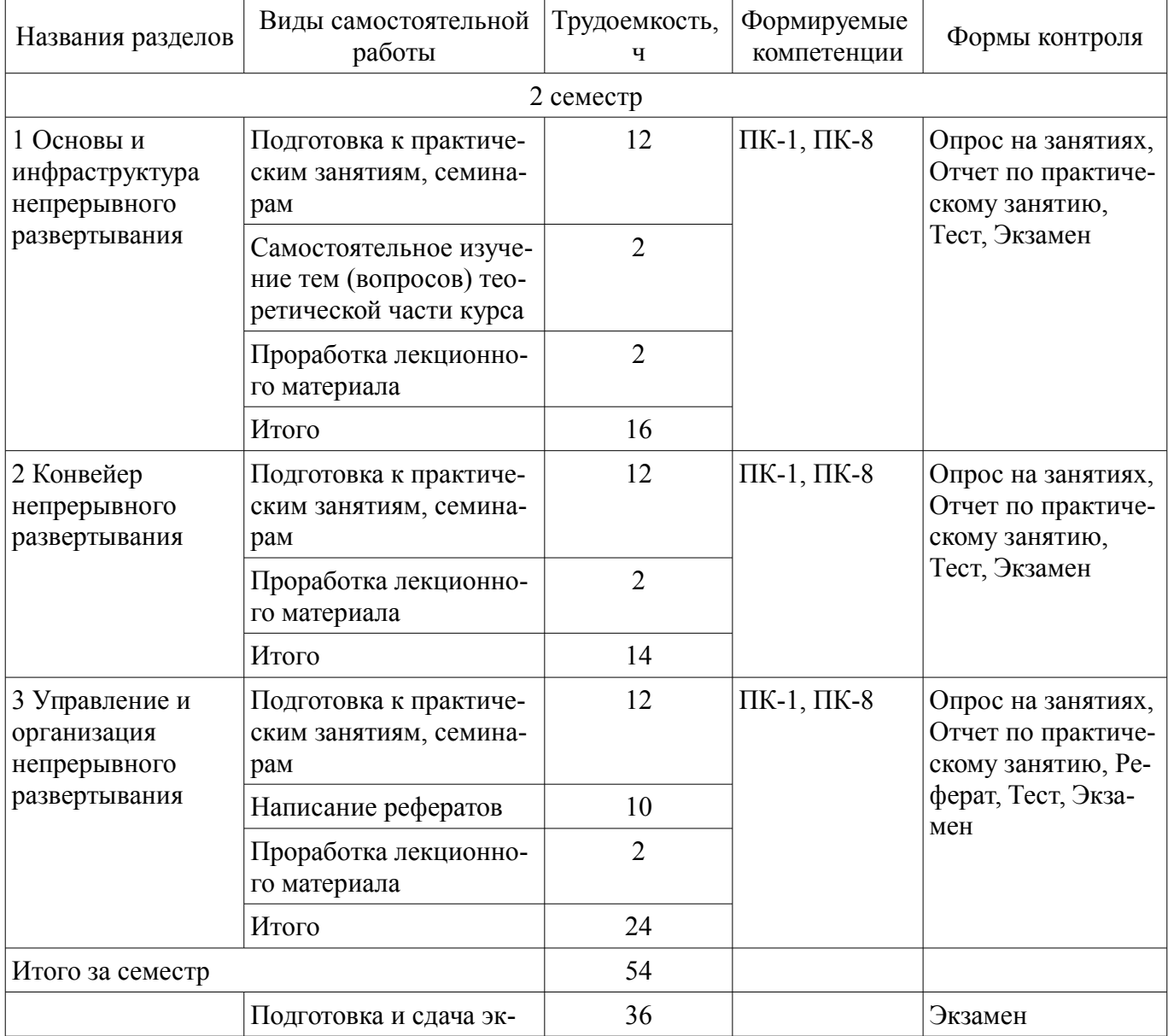

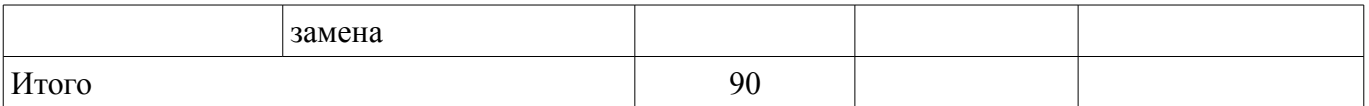

### **10. Курсовой проект / курсовая работа**

Не предусмотрено РУП.

#### **11. Рейтинговая система для оценки успеваемости обучающихся**

#### **11.1. Балльные оценки для элементов контроля**

Таблица 11.1 – Балльные оценки для элементов контроля

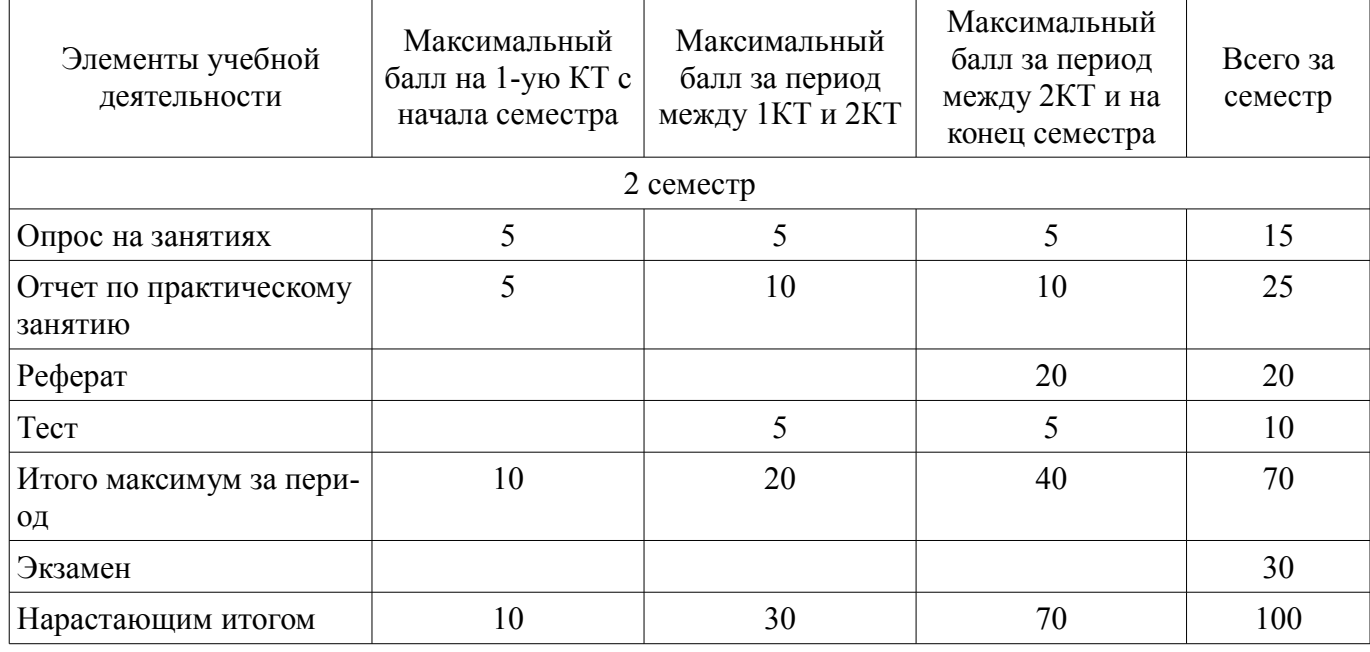

### **11.2. Пересчет баллов в оценки за контрольные точки**

Пересчет баллов в оценки за контрольные точки представлен в таблице 11.2.

Таблица 11.2 – Пересчет баллов в оценки за контрольные точки

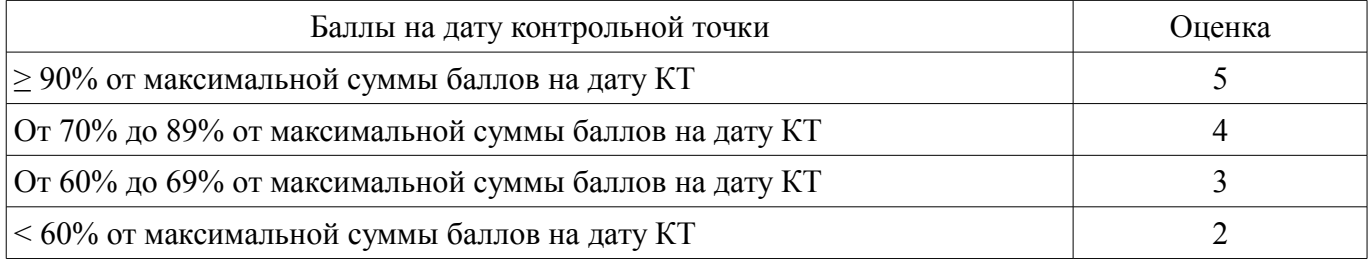

### **11.3. Пересчет суммы баллов в традиционную и международную оценку**

Пересчет суммы баллов в традиционную и международную оценку представлен в таблице 11.3.

Таблица 11.3 – Пересчет суммы баллов в традиционную и международную оценку

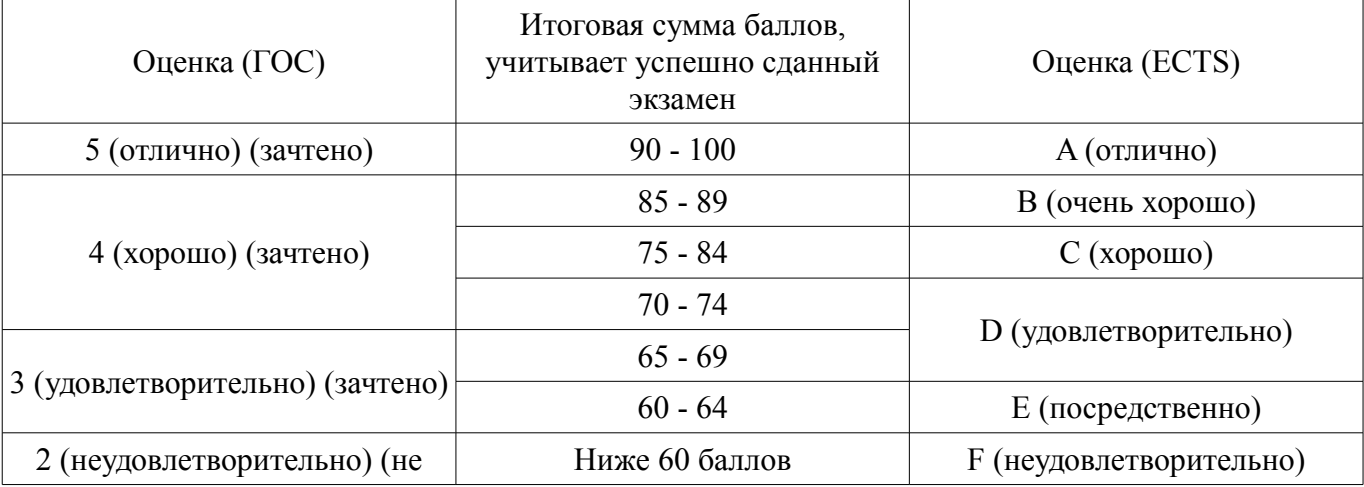

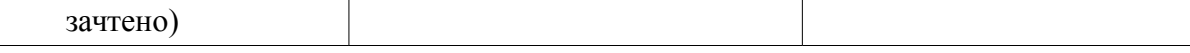

### **12. Учебно-методическое и информационное обеспечение дисциплины**

### **12.1. Основная литература**

1. Коротков, Э. М. Управление изменениями [Электронный ресурс]: учебник и практикум для вузов / Э. М. Коротков, М. Б. Жернакова, Т. Ю. Кротенко. — Москва : Издательство Юрайт, 2021. — 278 с. — (Высшее образование). — ISBN 978-5-534-02315-2. — Текст : электронный // Образовательная платформа Юрайт [сайт]. — Режим доступа: https://urait.ru/bcode/469068 (дата обращения: 26.09.2021).

2. Спивак, В. А. Управление изменениями [Электронный ресурс]: учебник для вузов / В. А. Спивак. — Москва : Издательство Юрайт, 2021. — 357 с. — (Высшее образование). — ISBN 978-5-534-03358-8. — Текст : электронный // Образовательная платформа Юрайт [сайт]. — Режим доступа: https://urait.ru/bcode/468828 (дата обращения: 26.09.2021).

3. Зуб, А. Т. Управление изменениями [Электронный ресурс]: учебник и практикум для вузов / А. Т. Зуб. — Москва : Издательство Юрайт, 2021. — 284 с. — (Высшее образование). — ISBN 978-5-534-00490-8. — Текст : электронный // Образовательная платформа Юрайт [сайт]. — Режим доступа: https://urait.ru/bcode/469104 (дата обращения: 26.09.2021).

### **12.2. Дополнительная литература**

1. Управление программными проектами [Электронный ресурс]: Учебник / Ю. П. Ехлаков - 2015. 217 с. — Режим доступа: https://edu.tusur.ru/publications/6024 (дата обращения: 26.09.2021).

### **12.3. Учебно-методические пособия**

### **12.3.1. Обязательные учебно-методические пособия**

1. Управление изменениями и релизами программных систем [Электронный ресурс]: Методические указания к практическим занятиям и организации самостоятельной работы / Д. Н. Бараксанов - 2018. 12 с. — Режим доступа: https://edu.tusur.ru/publications/8669 (дата обращения: 26.09.2021).

### **12.3.2. Учебно-методические пособия для лиц с ограниченными возможностями здоровья и инвалидов**

Учебно-методические материалы для самостоятельной и аудиторной работы обучающихся из числа лиц с ограниченными возможностями здоровья и инвалидов предоставляются в формах, адаптированных к ограничениям их здоровья и восприятия информации.

### **Для лиц с нарушениями зрения:**

- в форме электронного документа;
- в печатной форме увеличенным шрифтом.

### **Для лиц с нарушениями слуха:**

- в форме электронного документа;
- в печатной форме.

### **Для лиц с нарушениями опорно-двигательного аппарата:**

- в форме электронного документа;
- в печатной форме.

### **12.4. Профессиональные базы данных и информационные справочные системы**

1. Образовательный портал университета (http://edu.tusur.ru), общедоступные информационные ресурсы и поисковые системы.

2. При изучении дисциплины рекомендуется использовать базы данных и информационно-справочные системы, к которым у ТУСУРа есть доступ https://lib.tusur.ru/ru/resursy/bazydannyh

#### **13. Материально-техническое обеспечение дисциплины и требуемое программное обеспечение**

### **13.1. Общие требования к материально-техническому и программному обеспечению дисциплины**

### **13.1.1. Материально-техническое и программное обеспечение для лекционных занятий**

Для проведения занятий лекционного типа, групповых и индивидуальных консультаций, текущего контроля и промежуточной аттестации используется учебная аудитория с количеством посадочных мест не менее 22-24, оборудованная доской и стандартной учебной мебелью. Имеются демонстрационное оборудование и учебно-наглядные пособия, обеспечивающие тематические иллюстрации по лекционным разделам дисциплины.

### **13.1.2. Материально-техническое и программное обеспечение для практических занятий**

### Компьютерный класс

учебная аудитория для проведения занятий практического типа, учебная аудитория для проведения занятий лабораторного типа, помещение для курсового проектирования (выполнения курсовых работ), помещение для проведения групповых и индивидуальных консультаций

634034, Томская область, г. Томск, Вершинина улица, д. 74, 432б ауд.

Описание имеющегося оборудования:

- Персональный компьютер Intel Core i5-2320 4x3.0 Ггц, ОЗУ 4 Гб, жесткий диск 500 Гб;
- Магнитно-маркерная доска;
- Комплект специализированной учебной мебели;
- Рабочее место преподавателя.

Программное обеспечение:

- Git 2.11.03, GNU GPLv2
- Google Chrome, Open Source
- Java SE 8 (JRE, JDK), Oracle BCLA for Java
- Microsoft Office 2010 Standard
- Windows 10 Professional, AZURE DEV TOOLS FOR TEACHING

### Компьютерный класс

учебная аудитория для проведения занятий практического типа, учебная аудитория для проведения занятий лабораторного типа, помещение для курсового проектирования (выполнения курсовых работ), помещение для проведения групповых и индивидуальных консультаций

634034, Томская область, г. Томск, Вершинина улица, д. 74, 432а ауд.

Описание имеющегося оборудования:

- Персональный компьютер Intel Core i5-3330 4x3.0 Ггц, ОЗУ 4 Гб, жесткий диск 500 Гб;
- Магнитно-маркерная доска.;
- Комплект специализированной учебной мебели;
- Рабочее место преподавателя.

Программное обеспечение:

- Google Chrome, Open Source
- IntelliJ Community, Apache 2.0 license
- Java SE 8 (JRE, JDK), Oracle BCLA for Java
- Microsoft Office 2010 Standard
- Windows 10 Professional, AZURE DEV TOOLS FOR TEACHING

### Компьютерный класс № 2

учебная аудитория для проведения занятий практического типа, учебная аудитория для проведения занятий лабораторного типа, помещение для курсового проектирования (выполнения курсовых работ), помещение для проведения групповых и индивидуальных консультаций

634034, Томская область, г. Томск, Вершинина улица, д. 74, 430 ауд.

Описание имеющегося оборудования:

- Персональный компьютер Intel Core i5-9600K 6х3.7ГГц, ОЗУ – 16 Гб, жесткий диск SSD – 250 Гб – 25 шт.;

- Персональный компьютер Intel Core i5-9500 6х3.0ГГц, ОЗУ - 16 Гб, жесткий диск SSD -500 Гб – 1 шт.;

- Проектор Epson EB-982W;
- Экран для проектора;
- Магнитно-маркерная доска;
- Комплект специализированной учебной мебели;
- Рабочее место преподавателя.

Программное обеспечение:

- Git 2.11.03, GNU GPLv2
- Google Chrome, Open Source
- IntelliJ Community, Apache 2.0 license
- Java SE 8 (JRE, JDK), Oracle BCLA for Java
- Microsoft Office 2010 Standard

### Компьютерный класс № 1

учебная аудитория для проведения занятий практического типа, учебная аудитория для проведения занятий лабораторного типа, помещение для курсового проектирования (выполнения курсовых работ), помещение для проведения групповых и индивидуальных консультаций

634034, Томская область, г. Томск, Вершинина улица, д. 74, 428 ауд.

Описание имеющегося оборудования:

- Персональный компьютер Intel Core i5-9600K 6х3.7ГГц, ОЗУ – 16 Гб, жесткий диск SSD – 250 Гб – 15 шт.;

- Персональный компьютер Intel Core i5-9500 6х3,0ГГц, ОЗУ – 16 Гб, жесткий диск SSD – 500 Гб – 1 шт.;

- Проектор Epson EB-982W;
- Экран для проектора;
- Магнитно-маркерная доска;
- Комплект специализированной учебной мебели;
- Рабочее место преподавателя.

Программное обеспечение:

- Git 2.11.03, GNU GPLv2
- Google Chrome, Open Source
- IntelliJ Community, Apache 2.0 license
- Java SE 8 (JRE, JDK), Oracle BCLA for Java
- Microsoft Office 2010 Standard

### Компьютерный класс

учебная аудитория для проведения занятий практического типа, учебная аудитория для проведения занятий лабораторного типа, помещение для курсового проектирования (выполнения курсовых работ), помещение для проведения групповых и индивидуальных консультаций

634034, Томская область, г. Томск, Вершинина улица, д. 74, 409 ауд.

Описание имеющегося оборудования:

- Персональный компьютер Intel Core 2 Duo E6550 2x2.3 Ггц, ОЗУ – 4 Гб, жесткий диск – 250 Гб;

- Проектор Optoma Ex632.DLP;
- Экран для проектора;
- Магнитно-маркерная доска;
- Комплект специализированной учебной мебели;

- Рабочее место преподавателя.

- Программное обеспечение:
- Git 2.11.03, GNU GPLv2
- Google Chrome, Open Source
- IntelliJ Community, Apache 2.0 license
- Java SE 8 (JRE, JDK), Oracle BCLA for Java
- Microsoft Office 2010 Standard
- Windows 10 Professional, AZURE DEV TOOLS FOR TEACHING

Компьютерный класс

учебная аудитория для проведения занятий практического типа, учебная аудитория для проведения занятий лабораторного типа, помещение для курсового проектирования (выполнения курсовых работ), помещение для проведения групповых и индивидуальных консультаций

634034, Томская область, г. Томск, Вершинина улица, д. 74, 407 ауд.

Описание имеющегося оборудования:

- Персональный компьютер Intel Core i5-2320 4x3.0 Ггц, ОЗУ 4 Гб, жесткий диск 500 Гб;
- Проектор Optoma Ex632.DLP;
- Экран для проектора;
- Магнитно-маркерная доска;
- Комплект специализированной учебной мебели;
- Рабочее место преподавателя.

Программное обеспечение:

- Git 2.11.03, GNU GPLv2
- Google Chrome, Open Source
- IntelliJ Community, Apache 2.0 license
- Java SE 8 (JRE, JDK), Oracle BCLA for Java
- Microsoft Office 2013 Standard
- Windows 10 Professional, AZURE DEV TOOLS FOR TEACHING

#### **13.1.3. Материально-техническое и программное обеспечение для самостоятельной работы**

Для самостоятельной работы используются учебные аудитории (компьютерные классы), расположенные по адресам:

- 634050, Томская область, г. Томск, Ленина проспект, д. 40, 233 ауд.;

- 634045, Томская область, г. Томск, ул. Красноармейская, д. 146, 201 ауд.;

- 634034, Томская область, г. Томск, Вершинина улица, д. 47, 126 ауд.;

- 634034, Томская область, г. Томск, Вершинина улица, д. 74, 207 ауд.

Состав оборудования:

- учебная мебель;

- компьютеры класса не ниже ПЭВМ INTEL Celeron D336 2.8ГГц. - 5 шт.;

- компьютеры подключены к сети «Интернет» и обеспечивают доступ в электронную информационно-образовательную среду университета.

Перечень программного обеспечения:

- Microsoft Windows;
- OpenOffice;
- Kaspersky Endpoint Security 10 для Windows;
- 7-Zip;
- Google Chrome.

### **13.2. Материально-техническое обеспечение дисциплины для лиц с ограниченными возможностями здоровья и инвалидов**

Освоение дисциплины лицами с ограниченными возможностями здоровья и инвалидами осуществляется с использованием средств обучения общего и специального назначения.

При занятиях с обучающимися **с нарушениями слуха** предусмотрено использование звукоусиливающей аппаратуры, мультимедийных средств и других технических средств приема/переда-

чи учебной информации в доступных формах, мобильной системы преподавания для обучающихся с инвалидностью, портативной индукционной системы. Учебная аудитория, в которой занимаются обучающиеся с нарушением слуха, оборудована компьютерной техникой, аудиотехникой, видеотехникой, электронной доской, мультимедийной системой.

При занятиях с обучающимися **с нарушениями зрениями** предусмотрено использование в лекционных и учебных аудиториях возможности просмотра удаленных объектов (например, текста на доске или слайда на экране) при помощи видеоувеличителей для комфортного просмотра.

При занятиях с обучающимися **с нарушениями опорно-двигательного аппарата** используются альтернативные устройства ввода информации и другие технические средства приема/передачи учебной информации в доступных формах, мобильной системы обучения для людей с инвалидностью.

### **14. Оценочные материалы и методические рекомендации по организации изучения дисциплины**

### **14.1. Содержание оценочных материалов и методические рекомендации**

Для оценки степени сформированности и уровня освоения закрепленных за дисциплиной компетенций используются оценочные материалы в составе:

### **14.1.1. Тестовые задания**

1. В организации внедряется система непрерывного развертывания. Какое преимущество получает группа разработчиков?

1) Они могут вносить изменения по мере необходимости, что позволяет экономить время;

2) Ошибки непрерывно попадают в багтрекер и требуют быстрой реакции;

3) С момента запуска системы непрерывного развертывания группа разработчиков сможет мгновенно публиковать релизы;

4) Появляется возможность автоматического поиска ошибок в программном коде.

2. При разработке большого проекта используется практика непрерывной интеграции. Какой механизм данной практики позволит оперативно выявлять и решать интеграционные проблемы?

1) Буфер ошибок, который позволяет решать накопившиеся за сутки ошибки;

2) Ускоритель интеграции;

3) Выполнение частых автоматизированных сборок проекта;

4) Доведение общих целей проекта до всех участников проекта.

3. Какой эффект достигается применением в проекте практики непрерывной интеграции?

1) Заказчик может отслеживать в режиме реального времени выполнение тестов;

2) Заказчик день за днем наблюдает развитие проекта;

3) Каждый разработчик может получить замечания непосредственно от заказчика;

4) Сложнее находить и исправлять ошибки в проекте, т.к. они накапливаются в буфере.

4. Компания начинает внедрение в практику подхода непрерывной интеграции. Какие обязательные этапы должны быть включены в реализацию подхода непрерывной интеграции?

1) Trigger, Update, Build, Report;

2) Analyse, Update, Build, UnitTest, Deploy;

3) Report, Deploy, Test, Analyse, Update;

4) Trigger, Analyse, UnitTest, Deploy, Test.

5. При работе с проектом используется подход непрерывной интеграции. Какие недостатки подхода необходимо обработать, чтобы проект был завершен?

1) Планировать и отслеживать затраты на поддержку работы непрерывной интеграции и обеспечение проекта отдельным сервером;

2) Осуществлять немедленный прогон модульных тестов для свежих изменений;

3) Наличие постоянно текущей стабильной версии вместе с продуктами сборок;

4) Немедленно всплывают ошибки кода.

6. Какие условия должны выполняться для обеспечения условия: в любой момент времени

у вас должна быть «живая актуальная версия продукта», которую можно протестировать

продемонстрировать?

или

1) Чтобы разработчики вносили свой код в VCS по крайней мере каждый день; сборка

продукта происходила в автоматическом режиме; выкладка продукта (в том числе, обновле-

ние

базы данных) происходила в автоматическом режиме; тестирование продукта происходило в автоматическом режиме (насколько это возможно);

2) Использование единого файла SharedAssemblyInfo для управления версиями всех сборок из оного места (создается один файл с номером версии и добавляется "as a link" ко всем проектам;

использование msbuild, вместо файла AssemblyInfo; для TFS можно использовать WWF-Activity:

3) Команда создает архивирует в zip папку source и копирует архив в destination;

устанавливает nnbackup на целевые машины;

4) Автоматизирован СІ + весь процесс релиза ПО и полностью автоматизированное развертывание в продакшен.

7. При работе с проектом используется платформа Docker. Какое влияние могут оказывать параллельно запускаемые приложения?

1) Каждое последующее запускаемое приложение повышает нагрузку на гипервизор в 2 раза;

2) Приложения выполняются в едином контейнере, который не отбирает мощности гипервизора единожды;

3) Параллельно запускаемые приложения изолированы друг от друга и оказывают минимальное воздействие на гипервизор;

4) Одновременно запускаемые приложения не зависят друга от друга, т.к. используются отдельные экземпляры гостевых операционных систем.

8. В проекте используется автоматизированное тестирование, а по ходу разработки был кардинально переработан GUI. Какое влияние окажут такие изменения на ресурсы проекта?

1) Переписывание тестов отнимет большое количество ресурсов;

2) Внесение изменений в тесты не отнимет большого количества ресурсов проекта;

3) Можно использовать существующие тесты;

4) Необходимо только заменить переменные в тестах, что не отнимет много ресурсов.

9. Запускается новый проект, который будет являться пробным для оценки рынка. Насколько важно отслеживать качество кода автотестов в таком проекте?

1) Автотесты важны, т.к. возможно данный проект будет в дальнейшем развиваться;

2) Внедрение автотестов менее важная задача для пробных проектов, т.к. функциональность проекта более приоритетна;

3) Создание автотестов - это такая же разрботка ПО, и отслеживание качества разработки крайне важный момент:

4) Технический долг разработчиков - создавать качественные автотесты сразу.

10. Какой критерий в полной мере характеризует качественный код программного продук-Ta?

1) Программный продукт решает проблемы конечных пользователей;

2) Программный код в полной мере соответствует требованиям, поставленным на этапе анализа:

3) Программный код легко поддерживать, вносить в него дополнительную функциональность, изменять существующие алгоритмы;

4) Добавление нового функциональности программного продукта сопряжена с высокой стоимостью таких доработок.

11. Техническим заданием предписывается покрытие тестами по веткам/условиям. Выполнение каких условий требуется для обеспечения полного покрытия?

1) Необходимо, чтобы как логическое условие, так и каждая его компонента приняла все возможные значения;

2) Необходимо, чтобы в результате выполнения тестов каждый оператор был выполнен хотя бы один раз;

3) Необходимо чтобы каждая точка входа и выхода в программе и во всех ее функциях была

выполнена по крайней мере один раз и все логические выражения в программе должны принять каждое из возможных значений хотя бы один раз;

4) Необходимо чтобы были проверены все возможные наборы значений компонент логических условий.

12. Для организации тестирования продукта требуется использование данных максимально приближенных к операционным данным. Какие действия необходимо предпринять до начала процесса тестирования, если в ходе решения задачи распознавания данных попала личная информация пользователей?

1) Использовать информацию непосредственно из данных, находящихся в промышленной эксплуатации;

2) Использовать данные, которые скопированы в специальную тестовую среду;

3) Процесс тестирования следует проводить под строгим контролем с целью предотвращения внесения неавторизованных изменений;

4) Деперсонифицировать информацию пользователей перед использованием.

13. Какой подход к тестированию предпочтителен, если требуются высокая скорость тестирования, быстрое обнаружение критических дефектов, при этом тестируемый продукт небольшой?

1) Исследовательское тестирование;

2) Сценарное тестирование;

3) Стандартизованное тестирование;

4) Длительное тестирование.

14. Для тестирования используются продукты проекта Selenium. Какие преимущества дает использование Selenium?

1) Необходимо устанавливать все требуемые для тестирования браузеры;

2) Тестирование веб-приложений производится вне зависимости от используемого языка программирования:

3) Необходимо иметь запущенный графический сервер;

4) Временные затраты на запуск браузера для тестов.

15. Какая ситуация не позволяет использовать автоматизированное тестирование?

1) Графический интерфейс сильно изменится в ближайшем будущем;

2) Задача подразумевает цифровую обработку сигнала;

3) Заказчик предоставляет время в проекте на автоматизацию тестирования;

4) Существуют уже готовые автоматизированные тесты.

16. Проектируемая диаграмма развертывания программного продукта включает узлы. Какого типа информацию можно размещать в узлах?

1) Исполняемые файлы;

2) Конфигурационные файлы;

3) Метки, указывающие операционную систему и местоположение:

4) Все вышеперечисленное.

17. С целью повышения доступности IT-услуг организация внедрила процессы управления изменениями. К какому типу изменений относятся описываемые сценарии: текущее обслуживание, создание учетной записи, еженедельная перезагрузка сервера?

1) Экстренные изменения:

2) Нормальные изменения;

3) Стандартные изменения;

4) Срочные изменения.

18. Какие наборы метрик позволят корректно оценить эффективность внедрения управления изменениями?

1) Количество изменений, внесенных в услуги, согласно требованию клиентов; Сокращение количества несанкционированных изменений: Коэффициент успеха:

2) Скорость публикации релизов; Стоимость актива; Итоговая стоимость портфеля;

3) Количество стандартных изменений за период; Количество сбоев для поставщика ИТ инфраструктуры.

4) Экспертная оценка силы воздействия и значение функции принадлежности.

19. Клиент требует включить в этап внедрения работы по распознаванию, обработке и пере-

носу данных из используемой ранее информационной системы. Правомерно ли такое требование клиента?

1) Задачи распознавания, обработки и переноса данных из ранее используемой информационной системы должен решать разработчик такой информационной системы;

2) Распознавание, обработку и перенос данных из ранее используемой информационной системы должен производить заказчик самостоятельно;

3) Желательно создать инструмент автоматического распознавания, обработки и переноса данных или предусмотреть регламенты по распознаванию и обработке информации, а так же формы для внесения информации во внедряемую информационную систему;

4) Внедряемая информационная система не должна использовать в работе старые данные.

20. Необходимо провести обучение людей, соприкасающихся с программным продуктом. Какая среда (программное обеспечение и данные) должна использоваться для обучения?

1) Необходимо использовать среду промышленной эксплуатации;

2) Необходимо использовать среду специально созданную для тестирования и/или обучения;

3) Обычных пользователей можно обучить в специально созданной версии, а администраторов и поставщиков услуг сопровождения необходимо обучать в среде промышленной эксплуатации;

4) Обучение можно провести по предоставляемой документации.

21. Принято решение об использовании пилота для тестирования услуги распознавания данных на небольшой части пользователей. Какие цели преследует такой подход?

1) Осуществить тестирование услуги в специальной тестовой среде;

2) Сократить риски и получить обратную связь, а также приемку от пользователей в среде промышленной эксплуатации;

3) Услугу тестирует специально выделенный пользователь:

4) Используется специально созданная среда для группы пользователей.

22. Какой критерий показывает, что стадия развертывание релиза успешно выполнена?

1) Все тесты завершены успешно; отчет по оценке и RFC для сборки и тестирования подписаны:

2) Услуга может быть предоставлена, но есть недочеты согласно требований наложенных на этапе проектирования;

3) Skms и csm не обновлены или содержат неактуальную информацию;

4) Согласованы критерии приемки.

23. Какие действия должны предшествовать добавлению любых действий в план развертывания?

1) Необходимо осуществить финансовое планирование:

2) Необходимо произвести доказать потребность в добавляемых действиях:

3) Необходимо сформировать среды сборки и тестирования;

4) Должны быть сформулированы требования к ведению отчетности.

24. Какой тип тестирования, в рамках управления релизами и развертыванием, позволит проверить возможность передачи в производство услуги и поддерживающей ее инфраструктуры? Этот тип тестирования также должен позволить определить соответствие новой или измененной услуги установленным требованиям.

1) Тестирование пилота:

2) Тестирование инсталляции и проверка пакета релиза;

3) Тестирование операционной готовности;

4) Тестирование пакетов релиза.

25. В проекте используется методика непрерывной интеграции. Каким образом отразить, что новый функционал, который еще только разрабатывается и не готов для релиза, не должен попасть в ближайший релиз?

1) Установить конфигурационный флаг;

2) Закомментировать данный участок кода:

3) Разрабатывать такой код в отдельном проекте:

4) Оставить для публикации в ближайшем релизе.

26. Какие изменения в деятельности команды требуются для внедрения принципов DevOps при производстве программного обеспечения?

1) Команда должна руководствоваться в своей деятельности только принципами ITIL;

2) Автоматизация процессов связанных, в том числе с изменением конфигураций и релизов в целом:

3) Необходимо максимально увеличить скорость выдачи нового функционала;

4) Команда должна отказаться от использования принципов Agile.

27. Какой практический результат необходимо достигать на практике применяя принципы DevOps?

1) Известные ошибки никогда не передаются на следующий этап работ, происходит непрерывное улучшение системы:

2) Необходимо осуществлять финансовое планирование проекта;

3) Тестирование проекта производится в специализированной тестовой среде;

4) Доведение общих целей проекта до всех участников проекта.

28. Какая модель внедрения DevOps осуществима?

1) Перестройка процессов тестирования должна обеспечить выполнение тестов таким образом, чтобы каждый оператор был выполнен хотя бы один раз;

2) Внедряются процессы, позволяющие понимать и реагировать на всех клиентов, что впоследствии позволит ослабить обратную связь;

3) Включение ИТ команды в разработку, в том числе создание многоэтапных пользовательских историй, и определение нефункциональных требования, которые могут быть использованы во всех проектах:

4) Исключение ИТ команды из процессов разработки.

29. Каковы основные недостатки DevOps для небольшого проекта?

1) Необходимо часто обновлять код проекта:

2) Человеческие и финансовые затраты велики;

3) Упрощение коммуникаций между специалистами;

4) Быстрый выход на рынок.

30. Задача цифровой обработки сигнала строится на микросервисной архитектуре. Какие принципы необходимо использовать для реализации такой архитектуры?

1) Клиентский код не должен знать является ли вызов локальным или удаленным; необходимо использовать протоколы поверх ТСР/IР, а также специфические порты;

2) Обеспечить изолированность сбоев и удобство мониторинга создаваемых компонентов;

3) Обеспечить большое количество удаленных обращений; для обмена сообщениями использовать платформо-независимый язык;

4) Каждый веб-сервис должен использовать разные представления данных одной и той же концепции: необходимо выполнять синхронный обмен сообщениями.

31. Какое влияние окажет применение микросервисной архитектуры на разработку и тестирование задач распознавания и обработки данных?

1) Разработка задачи упрощается, тестирование усложняется;

2) Разработка и тестирование задачи упрощаются;

3) Разработка и тестирование задачи усложняются;

4) Тестирование задачи упрощается, разработка усложняется.

32. Каким образом необходимо формировать команды при разработке проекта или продукта при реализации микросервисной архитектуры?

1) Команды необходимо формировать согласно бизнес-задачам;

2) Команды могут формироваться самостоятельно и произвольно;

3) Команды формируются исходя из следующей структуры: внешнее представление, внутренняя реализация, проектирование базы-данных;

4) Разбиение на команду развертывания и команду мониторинга.

33. Разрабатываемый продукт проектируется с использованием микросервисной архитектуры. Как при таком подходе необходимо выстраивать управление данными?

1) Все сервисы должны использовать единую базу данных;

2) Каждый сервис должен иметь свою отдельную таблицу репликаций;

3) База данных должна создаваться для каждой группы интересов;

4) Каждый сервис для обработки данных имеет только свою базу данных, при этом взаимодействие между базами данных разных сервисов недопустимо.

34. Как повлияет на непрерывное развертывание переход с монолитной архитектуры на микро-сервисную архитектуру?

1) Сократится время непрерывного развертывания;

2) Увеличится время на непрерывного развертывания;

3) Понижается сложность взаимодействия сервисов между собой;

4) Повышается общая производительность.

35. Какой эффект для бизнеса окажет применение сервис-ориентированной архитектуры?

1) Замедлится реакция на возникающие вызовы рынка;

2) Обеспечивается гибкость и динамичность бизнеса, которые позволяют занять более высокие позиции на конкурентном рынке;

3) При смене поставщика услуг велики последствия такой смены;

4) Снижается скорость обнаружения и реакции на перемены.

36. Как должны выбираться технологии для разработки сервисов распознавания и обработки данных при использовании микросервисной архитектуры?

1) Для всего проекта/ продукта должна быть выбрана единая технологии разработки;

2) Технологии разработки могут быть различными, но используемая база данных должна быть единой;

3) Для конкретной бизнес-логики в сервисе можно выбрать максмально удобную технологию;

4) Для разработки должны быть выбраны не более 2-х технологий.

37. Какое состояние организации не позволит развернуть SOA?

1) В организации все бизнес-процессы формализованы;

2) В организации все бизнес-процессы стандартизованы и автоматизированы;

3) Все необходимые модели бизнес-процессов унифицированы в BPEL;

4) В организации царит хаос; интерфейсы бизнес-процессов и используемые для их поддержки информационных системы не имеют отлаженного взаимодействия.

38. Какой механизм позволит оценить временные затраты на каждую часть процесса, и четко определить любые серьезные увеличения задержки?

1) Использование распределенной трассировки;

2) Использование системы сквозного мониторинга в SOA;

3) Оптимизация алгоритмов цифровой обработки сигналов;

4) Настройка предупреждений о сигналах на каждом уровне микросервиса.

39. Какие методы позволят гарантировать быстрое восстановление сервиса для обработки данных в распределенной системе?

1) Обнаружение основных причин нештатного события;

2) Избыточность и высокодоступные компоненты;

3) Формирование списков новых возможностей при каждом сбое;

4) Координация сети большого объема.

40. Сервисы используют при обработке данных DNS имена друг друга, вместо IP адресов. Какой эффект можно получить используя данный подход?

1) Повышается гибкость и масштабируемость системы;

2) Система может функционировать в сети Интернет;

3) Возможно обращение к сервисам с помощью протокола HTTP;

4) Усложнится мониторинг и консолидация журналов.

### **14.1.2. Экзаменационные вопросы**

1. Охарактеризуйте основные сложности выпуска релизов программных продуктов.

2. В чем основная ценность непрерывной интеграции в процессе управления релизами и изменениями?

3. Назовите основную цель непрерывной интеграции.

4. Перечислите и охарактеризуйте основные преимущества непрерывной интеграции.

5. Какие задачи решает Chef? Назовите аналоги.

6. Какие задачи решает Vagrant? Назовите аналоги.

7. Охарактеризуйте основные особенности и преимущества Docker контейнеров.

8. Охарактеризуйте понятие «Платформа как услуга». В чем ключевые отличия от использования инструментов автоматизации инфраструктуры?

- 9. Назовите цель и задачи автоматизации сборки.
- 10. Перечислите и охарактеризуйте назначение инструментов сборки.
- 11. Какие задачи решает Jenkins? Назовите аналоги.
- 12. Какие задачи решаются модульными тестами?
- 13. Что такое «приемочные тесты»?
- 14. Какие задачи решает Selenium? Назовите аналоги.
- 15. Назовите и охарактеризуйте цели тестирования пропускной способности
- 16. Назовите и охарактеризуйте цели исследовательского тестирования

17. Охарактеризуйте преимущества и недостатки ввода в эксплуатацию и отката новых ре-

### лизов

- 18. Охарактеризуйте преимущества и недостатки развертывания изменений
- 19. Назовите и охарактеризуйте основные проблемы эксплуатации
- 20. В чем состоит основная задача журналирования? Что следует журналировать?
- 21. Назовите и охарактеризуйте инструменты журналирования и анализа журналов
- 22. В чем состоит основная задача мониторинга?
- 23. Назовите и охарактеризуйте инструменты мониторинга
- 24. Назовите и охарактеризуйте основные этапы внедрения методологии непрерывной инте-

### грации

- 25. Что такое DevOps?
- 26. В чем связь между непрерывным развертыванием и DevOps?
- 27. Как изменяется распределение ролей в команде DevOps?
- 28. Назовите и охарактеризуйте основные архитектурные виды программных продуктов
- 29. В чем особенности, преимущества и недостатки микросервисной архитектуры?

30. Какое влияние оказывает микросервисная архитектура на внедрение новых возможностей?

### **14.1.3. Темы опросов на занятиях**

Основы методологии непрерывного развертывания. Технические аспекты непрерывного развертывания: автоматизация развертывания инфраструктуры и установки программного обеспечения (chef, docker). Платформа как сервис (PaaS).

Автоматизация сборки и непрерывная интеграция в процессе управления релизами и изменениями. Автоматизированное тестирование. Оценка качества кода. Тестовые и продуктивные среды. Развертывание и ввод в эксплуатацию. Эксплуатация. Управление изменениями. Мониторинг и журналирование. Развертывание релизов и изменений.

Методологии управления жизненным циклом программных продуктов, релизный процесс и место непрерывной интеграции. Принципы DevOps. Микросервисная архитектура программных систем.

### **14.1.4. Темы рефератов**

Обзор подходов к управлению релизами в различных методологиях разработки программных продуктов.

Обзор подходов к управлению изменениями в различных методологиях разработки программных продуктов.

Обзор продуктов непрерывной интеграции в разрезе поддерживаемых языков и каркасов разработки программных продуктов.

Обзор продуктов мониторинга ИТ-инфраструктуры и исполняемых программных продуктов.

Обзор продуктов обеспечения логирования и мониторинга ошибок в процессе эксплуатации программных продуктов.

Обзор решений обеспечения интеграционного тестирования релизов программных продуктов.

Обзор метрик и решений оценки качества релизов программных продуктов.

# $52626$  and  $18$

Обзор решений поддержки управления релизами и изменениями программных продуктов.

#### **14.1.5. Вопросы для подготовки к практическим занятиям, семинарам**

Управление версиями исходных кодов по методологии gitflow

Работа с docker контейнерами

Построение процесса непрерывной интеграции в Jenkins

Развертывание docker контейнеров в среде Kubernetes

Изучение систем управления задачами разработки программных систем и ведения проектной документации

Платформа как услуга: выбор решения

### **14.2. Требования к оценочным материалам для лиц с ограниченными возможностями здоровья и инвалидов**

Для лиц с ограниченными возможностями здоровья и инвалидов предусмотрены дополнительные оценочные материалы, перечень которых указан в таблице 14.

Таблица 14 – Дополнительные материалы оценивания для лиц с ограниченными возможностями здоровья и инвалидов

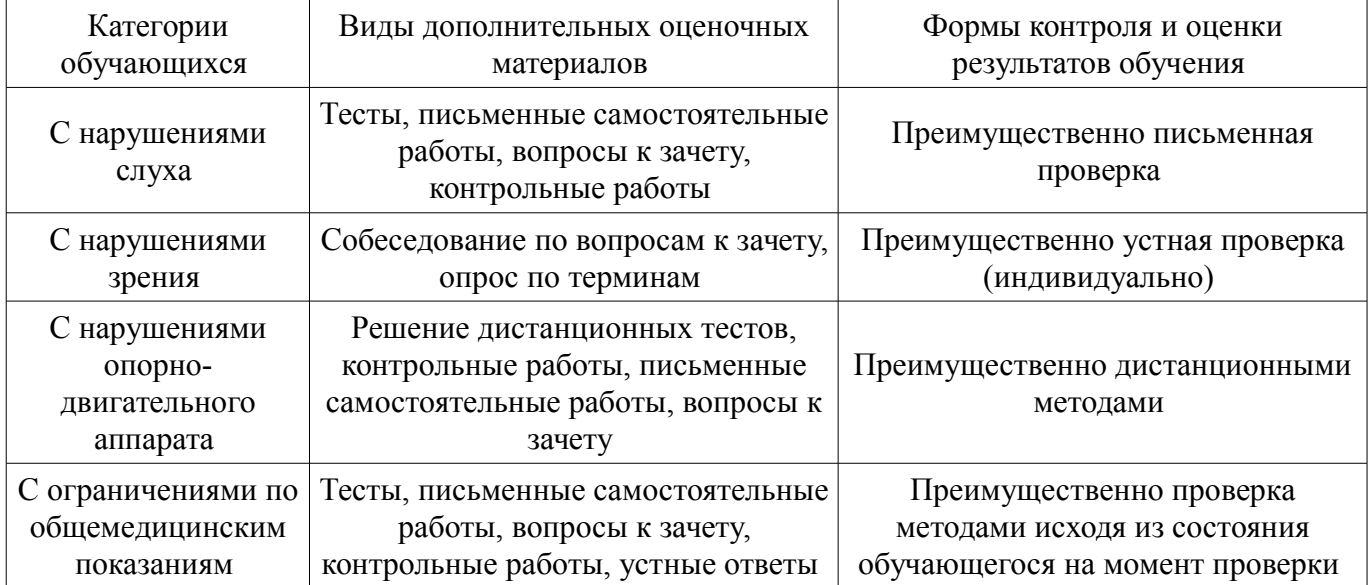

### **14.3. Методические рекомендации по оценочным материалам для лиц с ограниченными возможностями здоровья и инвалидов**

Для лиц с ограниченными возможностями здоровья и инвалидов предусматривается доступная форма предоставления заданий оценочных средств, а именно:

- в печатной форме;
- в печатной форме с увеличенным шрифтом;
- в форме электронного документа;
- методом чтения ассистентом задания вслух;
	- предоставление задания с использованием сурдоперевода.

Лицам с ограниченными возможностями здоровья и инвалидам увеличивается время на подготовку ответов на контрольные вопросы. Для таких обучающихся предусматривается доступная форма предоставления ответов на задания, а именно:

- письменно на бумаге;
- набор ответов на компьютере;
- набор ответов с использованием услуг ассистента;
- представление ответов устно.

Процедура оценивания результатов обучения лиц с ограниченными возможностями здоровья и инвалидов по дисциплине предусматривает предоставление информации в формах, адаптированных к ограничениям их здоровья и восприятия информации:

### **Для лиц с нарушениями зрения:**

– в форме электронного документа;

#### – в печатной форме увеличенным шрифтом.

# **Для лиц с нарушениями слуха:**

- в форме электронного документа;
- в печатной форме.

# **Для лиц с нарушениями опорно-двигательного аппарата:**

- в форме электронного документа;
- в печатной форме.

При необходимости для лиц с ограниченными возможностями здоровья и инвалидов процедура оценивания результатов обучения может проводиться в несколько этапов.